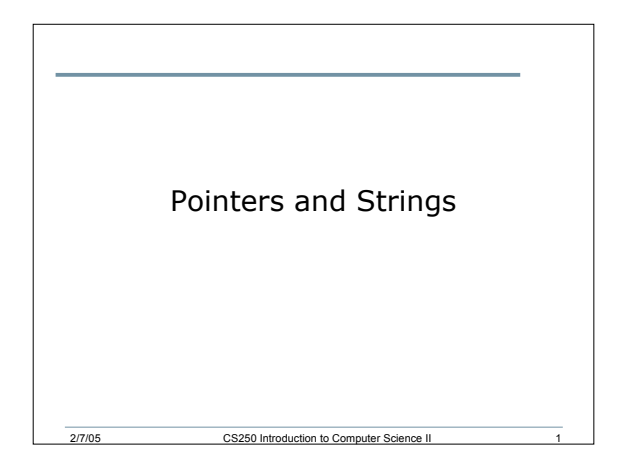

## Strings

- A string can be declared as:
	- o **char pet[] = "cat";**
	- o **char \*pPet = "dog";**
- In the second declaration above, **pPet** points to the first letter (**d**) of the string on the right
- Depending on the compiler, the space in memory that contains **dog** may or may not be modifiable
- If a string literal is to be modified, it should always be stored in a character array

CS250 Introduction to Co

## Strings

- Assuming that the string pet has been declared as:
	- $\circ$  **char**  $\text{pet}[] = \text{``cat''};$
- Write a function that will output the contents of the string. The function should accept the array and its size
- Write a function that will output the contents of the string. The function should accept a pointer to char

2/7/05 CS250 Introduction to Computer Science II 3

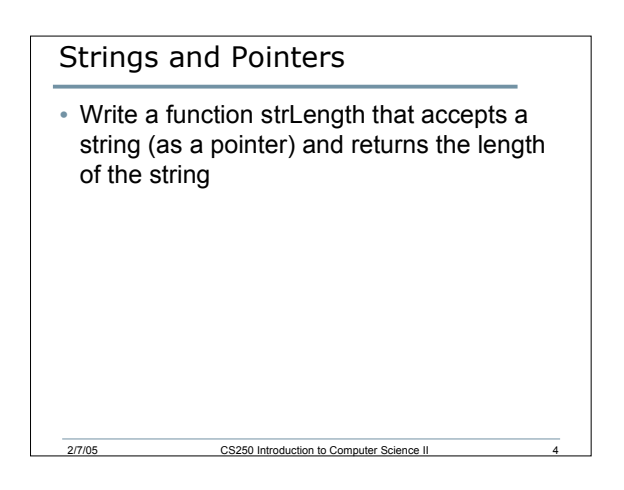

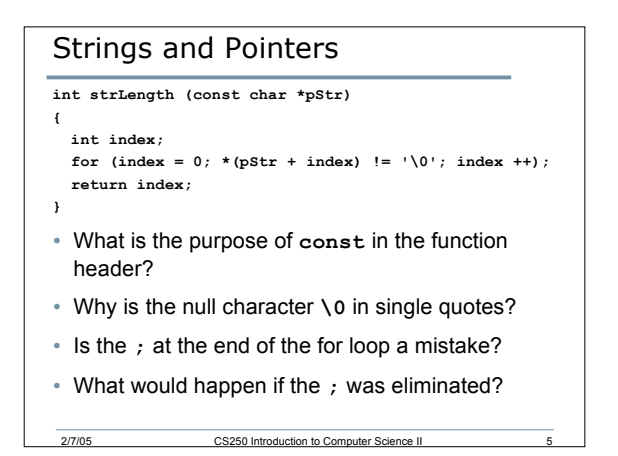

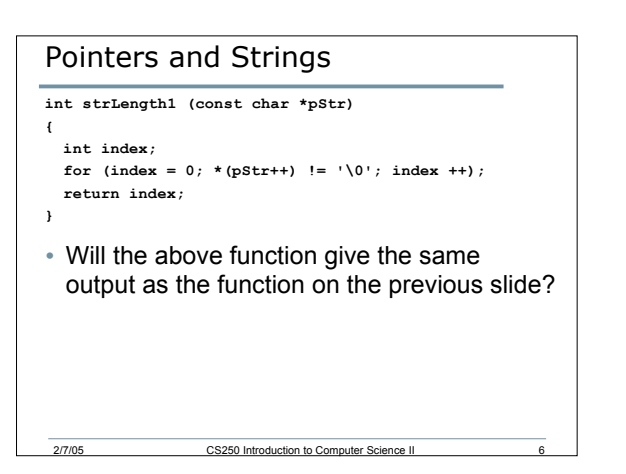

```
Pointer Arithmetic
int strLength2 (char *pStr)
{
  char *pTemp = pStr;
 while (*pTemp)
    pTemp ++;
  return pTemp - pStr;
}
```
2/7/05 CS250 Introduction to Com

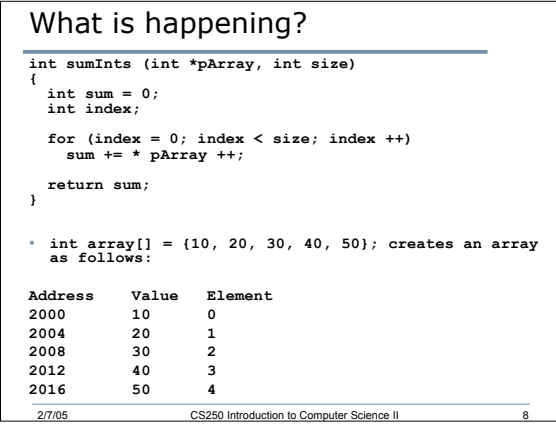

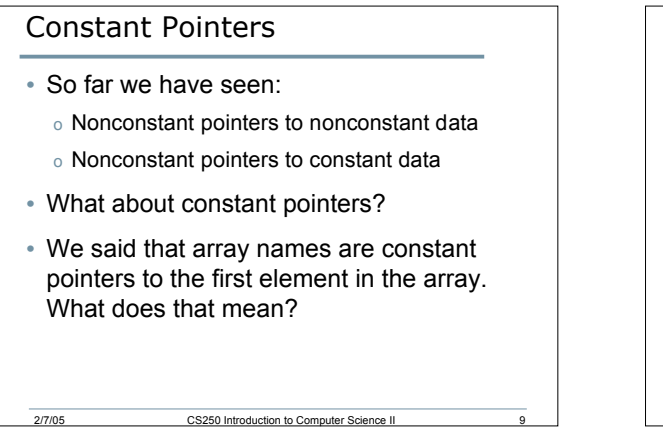

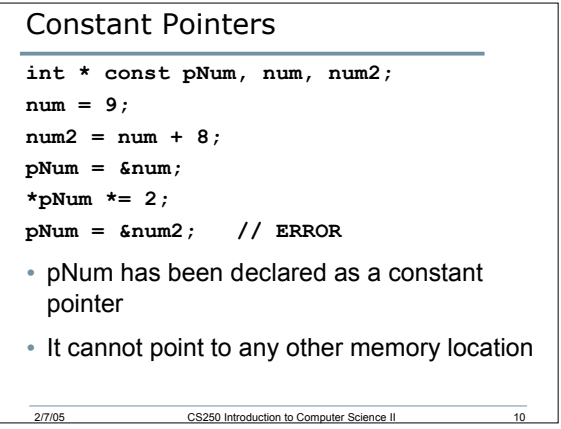

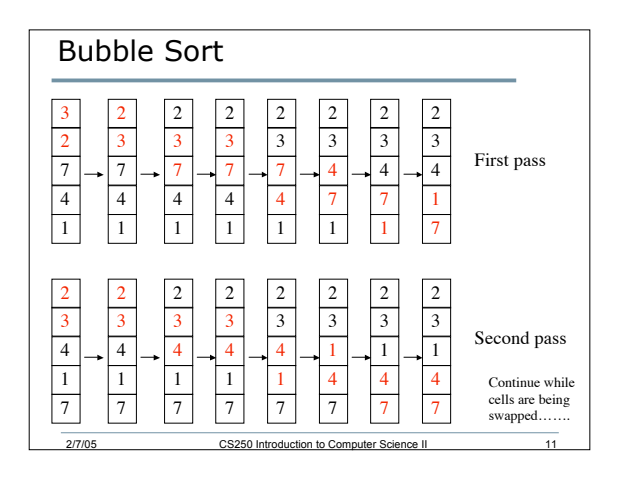

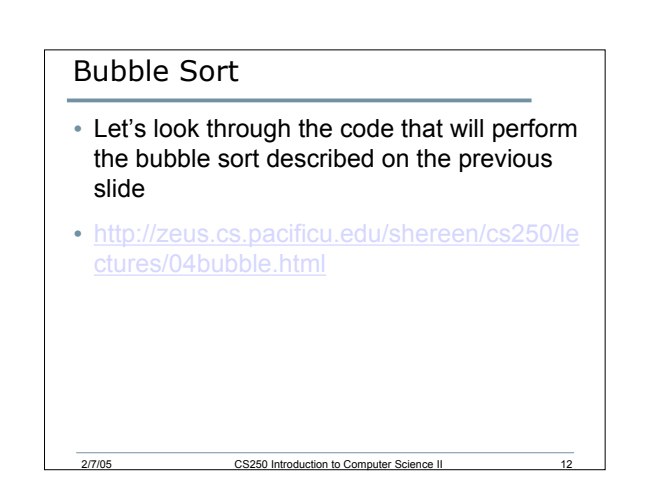

## Arrays of Pointers

• What do you make of the following declaration?

**char \*cardSuits[4] = {"Clubs", "Diamonds", "Hearts", "Spades"};**

• What gets output in each of the following cases?

**cout << cardSuits[1] << endl;**

```
cout << *cardSuits[1] << endl;
```
2/7/05 CS250 Introduction to Computer Science II

## Summary

- Today I introduced
	- o Pointers and strings
	- o Constant pointes
	- o Bubble sort
	- o Arrays of pointers
- We have covered:

2/7/05 CS250 Introduction to Co

o All of chapter 5